## Introduction to Information Retrieval INF 141 Donald J. Patterson

Content adapted from Hinrich Schütze <http://www.informationretrieval.org>

## **Overview**

- Boolean Retrieval
- Weighted Boolean Retrieval
- Zone Indices
- **Term Frequency Metrics**
- The full vector space model

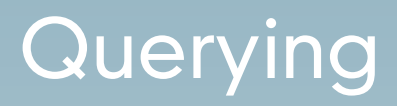

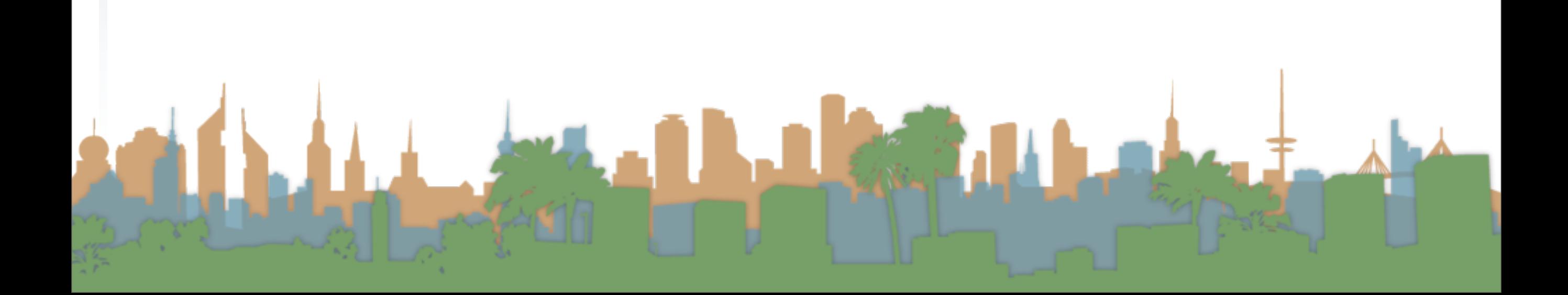

# From the bottom

• "Grep"

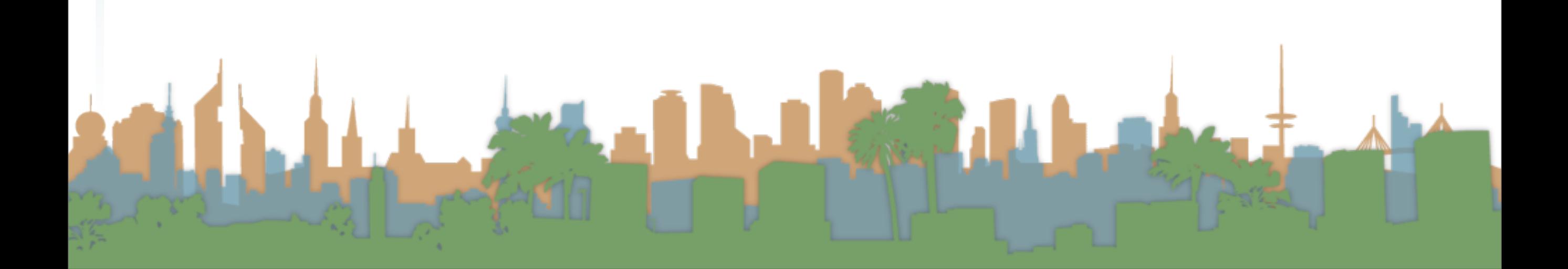

# From the bottom

- "Grep"
	- Querying without an index or a crawl

# From the bottom

- "Grep"
	- Querying without an index or a crawl
	- Whenever you want to find something you look through the entire document for it.

Letter 3

# From the bottom

- "Grep"
	- Querying without an index or a crawl
	- Whenever you want to find something you look through the entire document for it.

Letter 3

• Example:

- "Grep"
	- Querying without an index or a crawl
	- Whenever you want to find something you look through the entire document for it.
	- Example:
		- You have the collected works of Shakespeare on disk

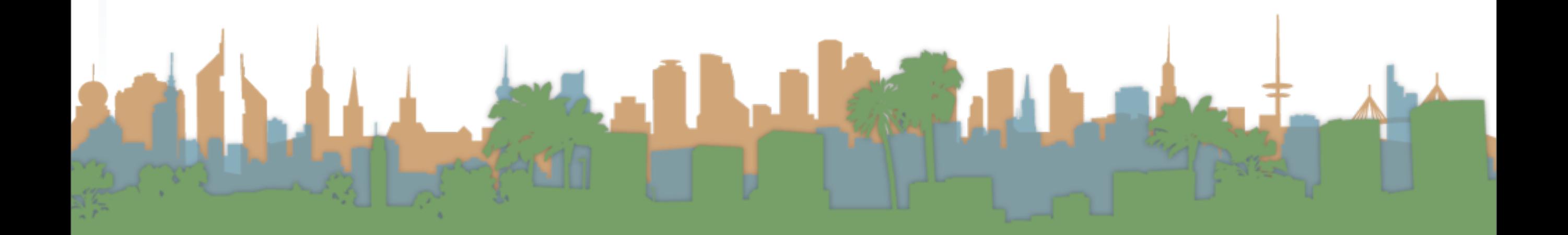

- "Grep"
	- Querying without an index or a crawl
	- Whenever you want to find something you look through the entire document for it.
	- Example:
		- You have the collected works of Shakespeare on disk
		- You want to know which play contains the words

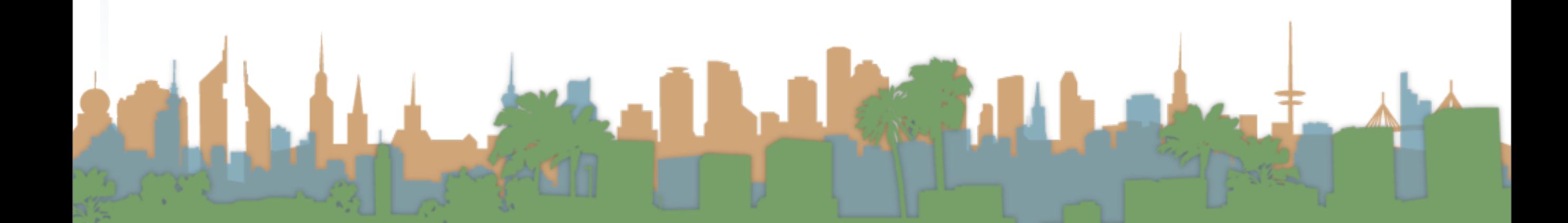

- "Grep"
	- Querying without an index or a crawl
	- Whenever you want to find something you look through the entire document for it.
	- Example:
		- You have the collected works of Shakespeare on disk
		- You want to know which play contains the words
			- "Brutus AND Caesar"

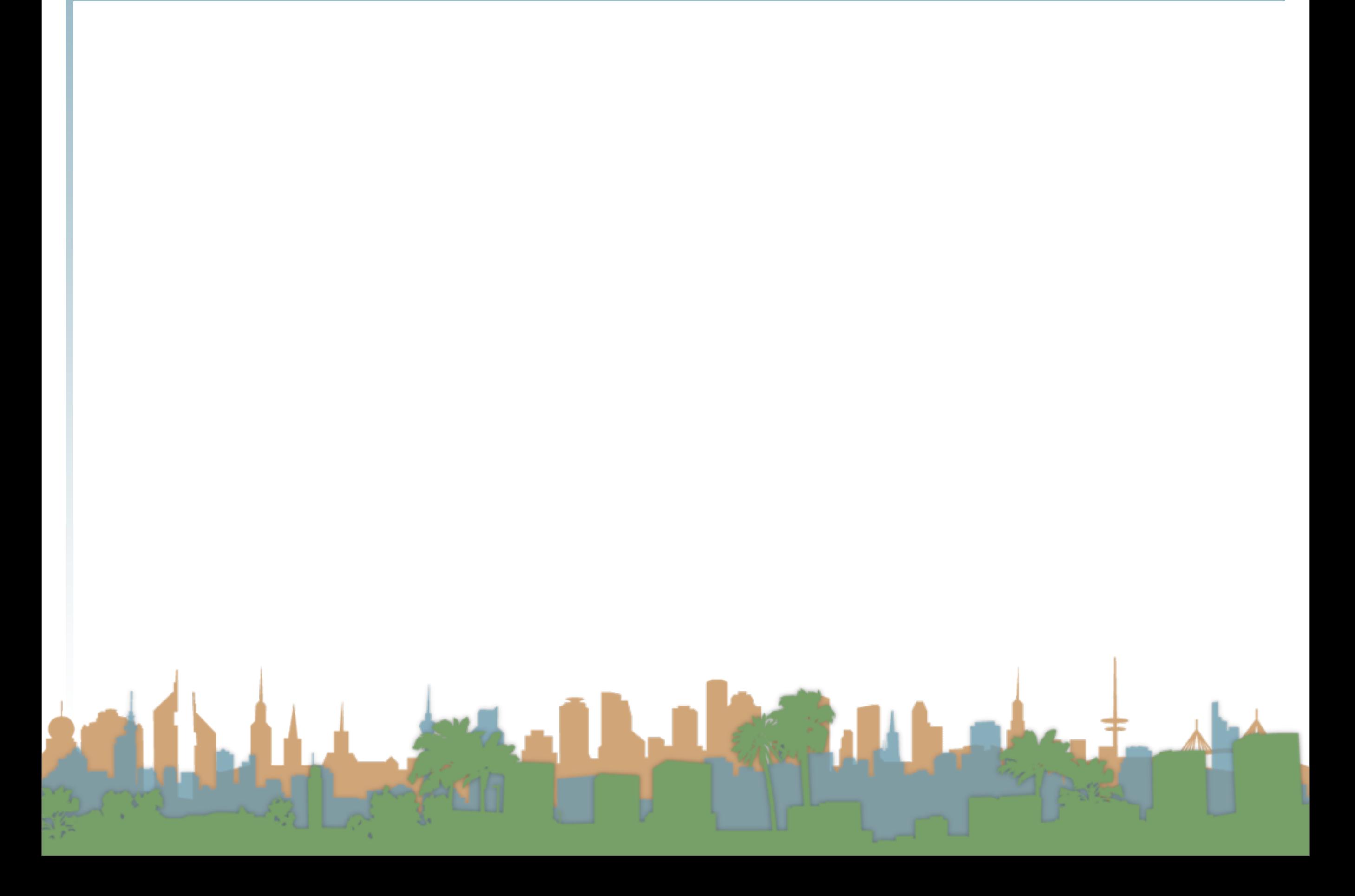

• "Grep"

LAND

## • "Grep"

• "Brutus AND Caesar" is the query.

Francis - 1

- "Grep"
	- "Brutus AND Caesar" is the query.

 $\epsilon_{\text{max}}$ 

• This is a boolean query. Why?

- "Grep"
	- "Brutus AND Caesar" is the query.
	- This is a boolean query. Why?
	- What other operators could be used?

- "Grep"
	- "Brutus AND Caesar" is the query.
	- This is a boolean query. Why?
	- What other operators could be used?
	- The grep solution:

- "Grep"
	- "Brutus AND Caesar" is the query.
	- This is a boolean query. Why?
	- What other operators could be used?
	- The grep solution:
		- Read all the files and all the text and output the intersection of the files

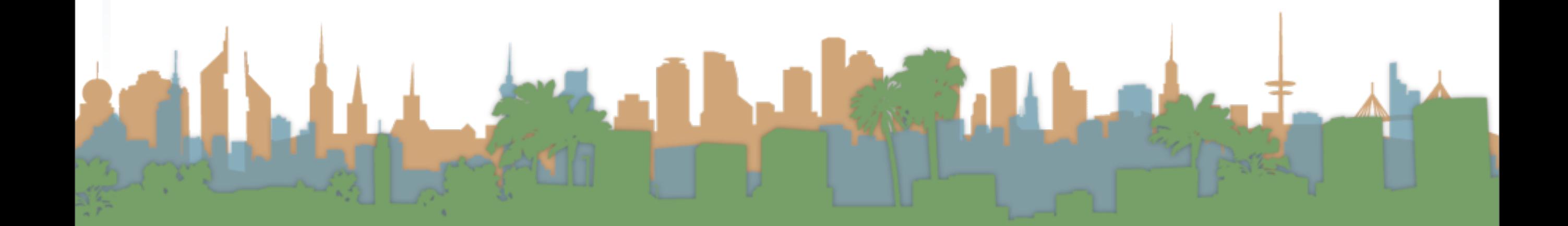

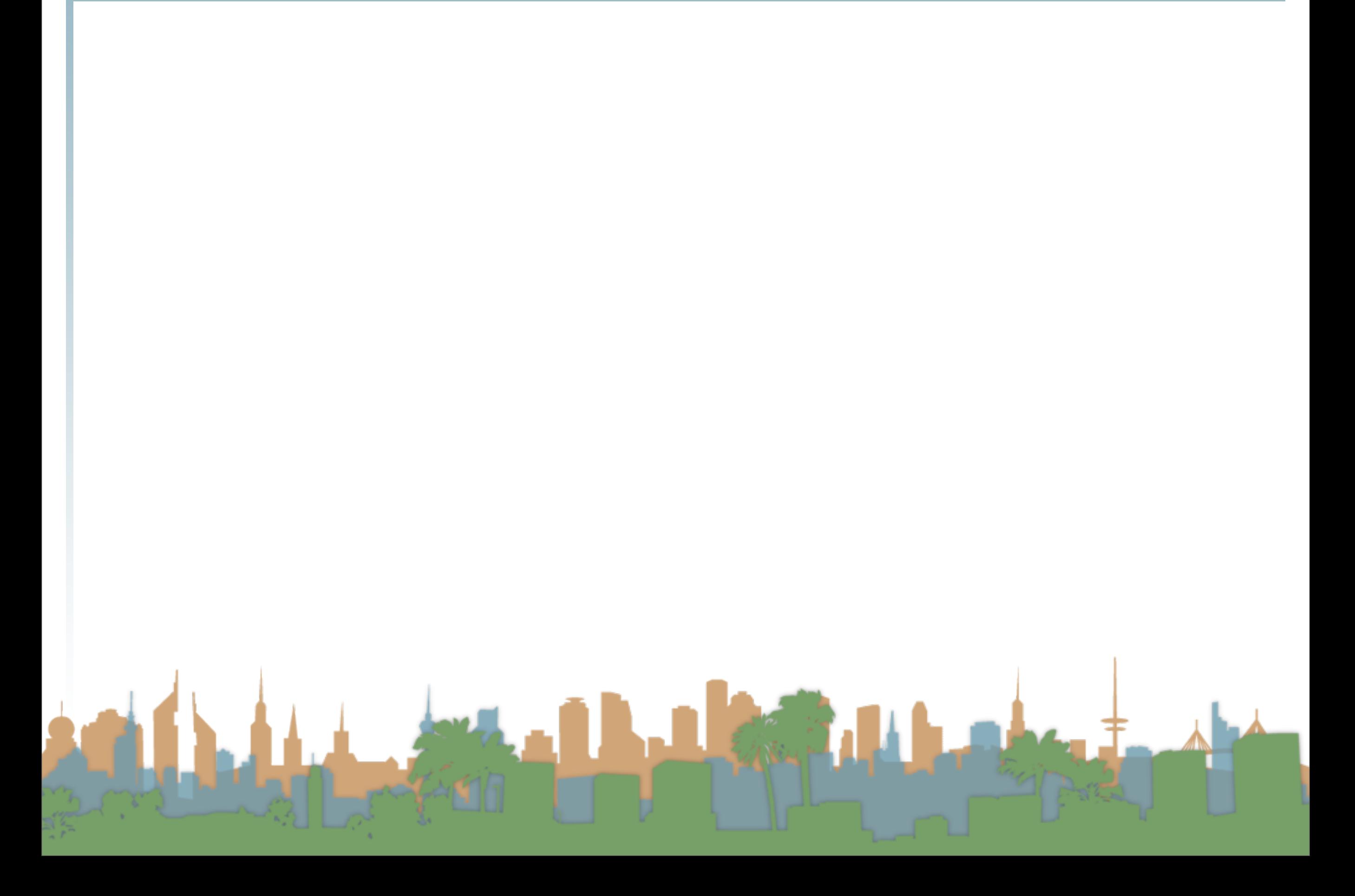

• "Grep"

LAND

## • "Grep"

• Slow for large corpora

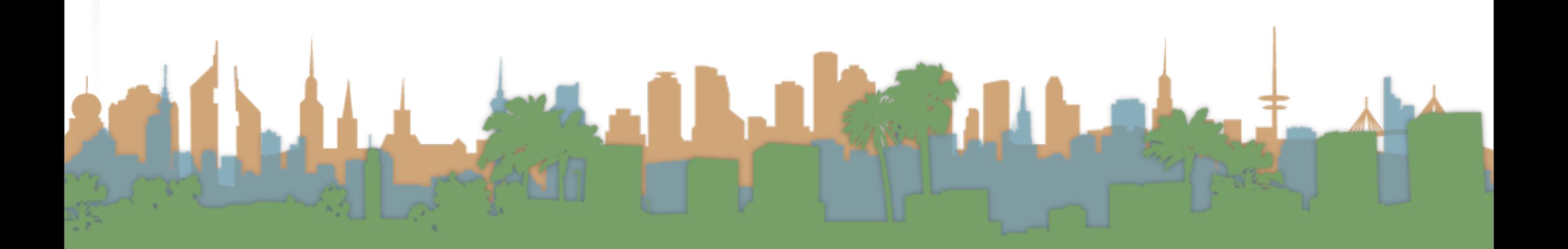

- "Grep"
	- Slow for large corpora
	- Calculating "NOT" requires exhaustive scanning

- "Grep"
	- Slow for large corpora
	- Calculating "NOT" requires exhaustive scanning
	- Some operations not feasible

- "Grep"
	- Slow for large corpora
	- Calculating "NOT" requires exhaustive scanning
	- Some operations not feasible
		- Query: "Romans NEAR Countrymen"

- "Grep"
	- Slow for large corpora
	- Calculating "NOT" requires exhaustive scanning
	- Some operations not feasible
		- Query: "Romans NEAR Countrymen"
	- Doesn't support ranked retrieval

- "Grep"
	- Slow for large corpora
	- Calculating "NOT" requires exhaustive scanning
	- Some operations not feasible
		- Query: "Romans NEAR Countrymen"
	- Doesn't support ranked retrieval
- Moving beyond grep is the motivation for the inverted index.